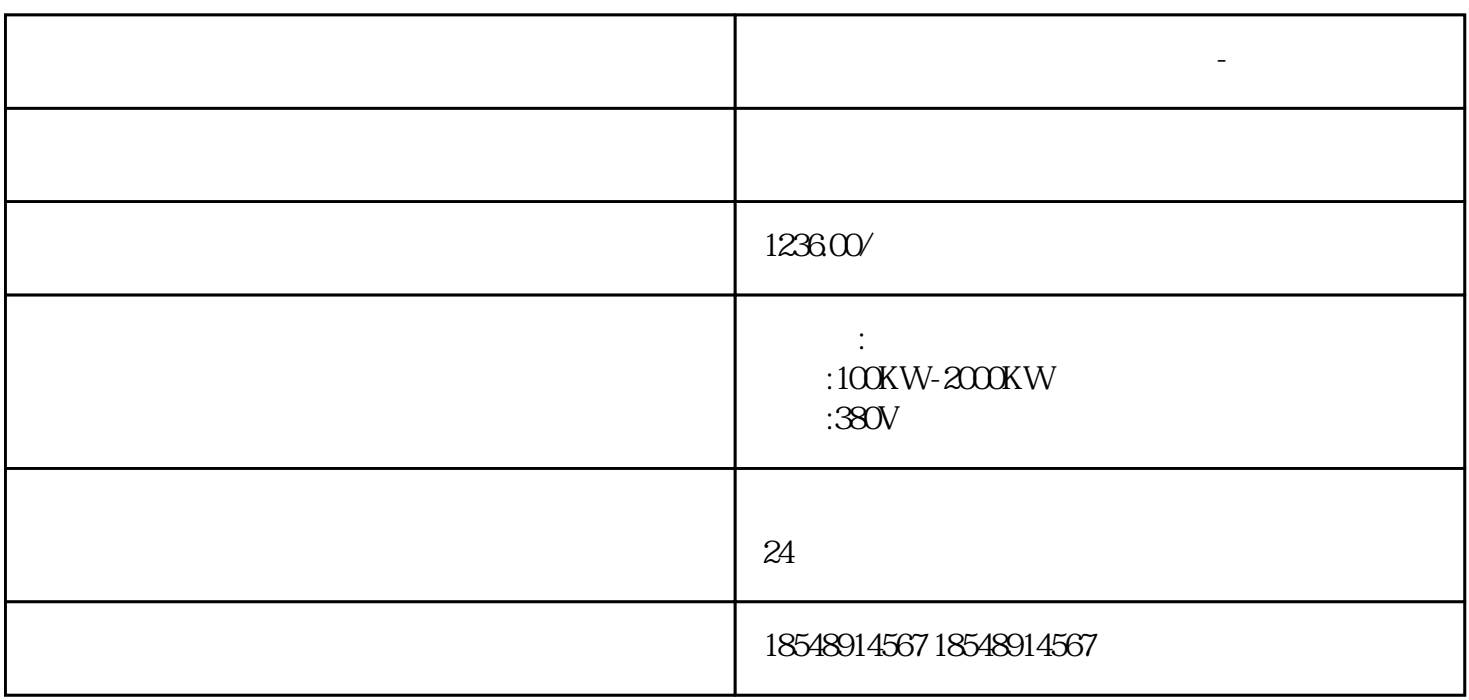

重庆黔江发电机租赁 发电机出租-本地租赁公司 当然要实现其检测功能,必须要有个相应的检测器件,

**重庆黔江发电机租赁 发电机出租-本地租赁公司**

 $24$ 

- $1$
- $2<sub>l</sub>$
- $3 \hskip 1.6cm$
- 4 and  $24$

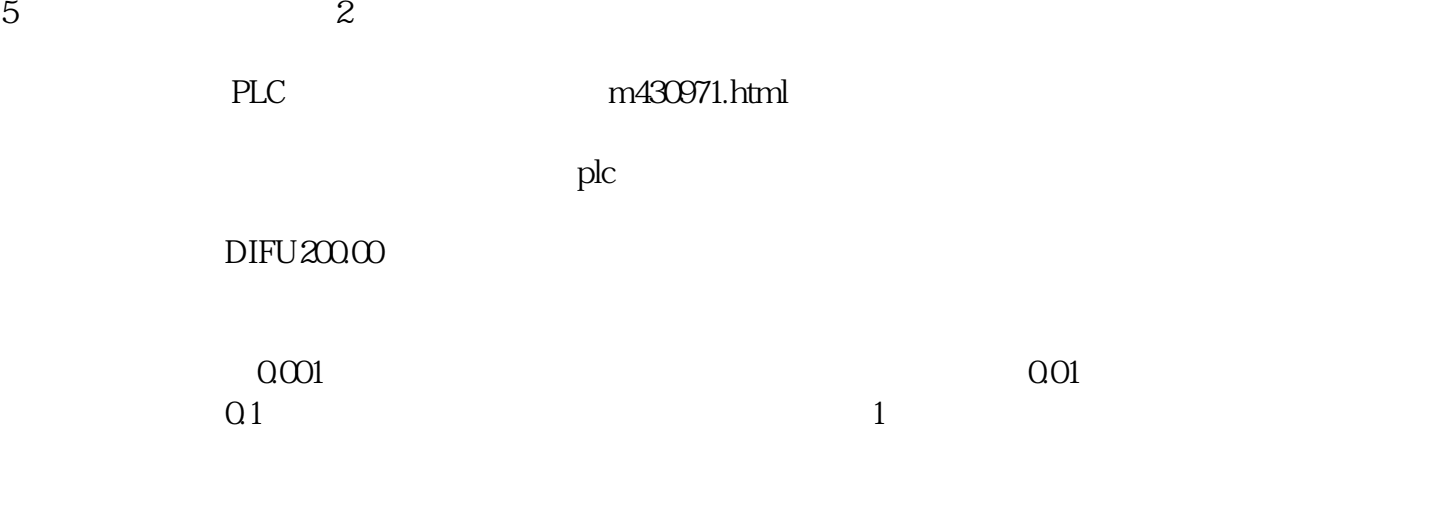

 $\mathbb{E}[\mathbf{z}|\mathbf{z}]=\mathbf{z}$  , we can assume that  $\mathbf{z}=\mathbf{z}$